# **Algoritmi per il calcolo e la verifica del codice IBAN**

Il codice IBAN (*International Bank Account Number*), utilizzato nelle transazioni tra conti correnti, in Italia è composto da una sequenza di 27 caratteri alfanumerici secondo la seguente struttura:

- **codice ISO 3166 della nazione** (2 caratteri alfabetici): identifica la nazione; il codice dell'Italia è **IT**;
- **CIN (Control Internal Number) europeo** (2 caratteri numerici, detti anche *check digits*): utilizzato per verificare la correttezza dell'intero codice IBAN;
- **codice BBAN** (*Basic Bank Account Number*): sequenza di 23 caratteri composta da:
	- **CIN Italiano** (1 carattere alfabetico): utilizzato per verificare la correttezza del solo codice BBAN;
	- **codice ABI** (*Associazione Bancaria Italiana*, 5 caratteri numerici): identifica la banca;
	- **codice CAB** (*Codice di Avviamento Bancario*, 5 caratteri numerici): identifica la filiale della banca identificata dal codice ABI;
	- **numero del conto** (12 caratteri, composti da lettere maiuscole o cifre): identifica il conto corrente presso la filiale.

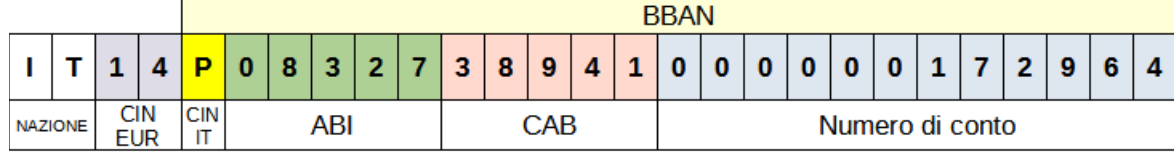

*Struttura del codice IBAN*

#### **Determinazione del codice BBAN**

Data la filiale di banca di codici **ABI 08327** e **CAB 38941**, si consideri il **conto n. 172964** depositato presso questa filiale. Per determinare il codice BBAN del conto, si utilizza un vettore di 23 caratteri (con indici *zero-based*: l'indice del primo carattere è 0, quello del secondo carattere è 1 e così via). Si tralascia il carattere di indice 0 (sarà elaborato più avanti) e si inseriscono in sequenza, a partire dall'indice 1, i codici ABI, CAB e il numero di conto: nel caso in cui quest'ultimo sia più corto di 12 caratteri, si aggiungono dei caratteri '0' di riempimento fino a ottenere la dimensione richiesta.

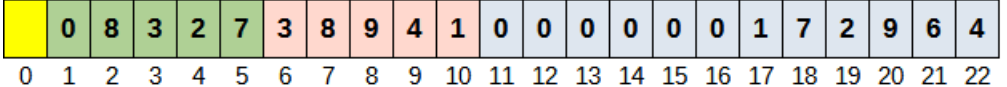

#### **Determinazione del CIN italiano**

Per determinare il carattere di controllo (CIN Italiano) si procede nel seguente modo:

Si convertono tutti i caratteri di indice dispari in valori numerici utilizzando la prima delle tabelle sotto riportate, quindi si sommano tutti i valori ottenendo il risultato **Sd**:

 $0 \to 1$   $3 \to 7$   $7 \to 17$   $8 \to 19$   $4 \to 9$   $0 \to 1$   $0 \to 1$   $0 \to 1$  $1 \to 0$   $2 \to 5$   $6 \to 15$  $S_d = 1 + 7 + 17 + 19 + 9 + 1 + 1 + 1 + 0 + 5 + 15 = 76$ 

Successivamente si convertono tutti i caratteri di indice pari utilizzando la seconda tabella e si sommano i valori,

ottenendo il risultato **Sp**:

$$
8 \rightarrow 8 \qquad 2 \rightarrow 2 \qquad 3 \rightarrow 3 \qquad 9 \rightarrow 9 \qquad 1 \rightarrow 1 \qquad 0 \rightarrow 0 \qquad 0 \rightarrow 0 \qquad 0 \rightarrow 0
$$
  

$$
7 \rightarrow 7 \qquad 9 \rightarrow 9 \qquad 4 \rightarrow 4
$$

 $\frac{c}{\sqrt{c}}$ 

$$
S_p = 8 + 2 + 3 + 9 + 1 + 0 + 0 + 0 + 7 + 9 + 4 = 43
$$

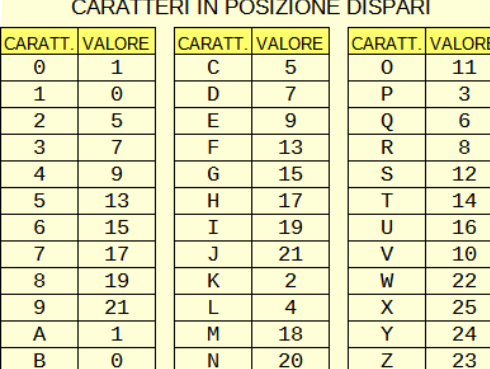

*Prima e seconda tabella di corrispondenza dei caratteri del codice BBAN*

Si calcola  $S = S_d + S_p$  e si determina<sup>[1](#page-1-1)</sup> R = S mod 26:

<span id="page-1-0"></span>
$$
S = S_d + S_p = 76 + 43 = 119
$$

$$
R = S \mod 26 = 119 \mod 26 = 15
$$

Infine si ricerca il valore di R nella terza tabella: il carattere associato corrisponde al codice di controllo del BBAN, ovvero il CIN italiano.

 $R = 15$   $\implies$  CIN italiano = P

Si inserisce il risultato nell'elemento del vettore di indice 0 e si determina il valore finale del BBAN: **P0832738941000000172964**

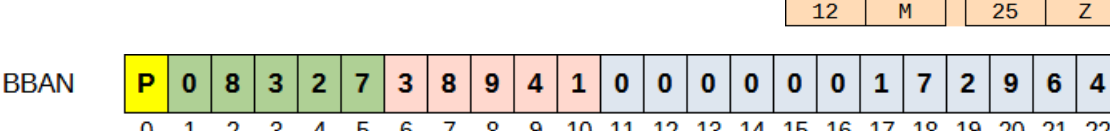

## **Verifica del codice BBAN**

Per verificare la correttezza di un codice BBAN, si ricalcola il CIN italiano mediante l'algoritmo descritto precedentemente e lo si confronta con quello riportato all'inizio del BBAN: se i due codici sono diversi, allora almeno uno dei caratteri del codice è errato e quindi il BBAN non è valido.

## **Determinazione del codice IBAN**

Per determinare il codice IBAN di un conto a partire dal suo BBAN, è necessario innanzitutto calcolare il CIN europeo.

<span id="page-1-1"></span>[1](#page-1-0) Per i calcoli in aritmetica modulare presenti in questo documento è possibile usare la **calcolatrice in aritmetica modulare** disponibile all'indirizzo <http://www.fauser.edu/~fuligni/calcmodjs>

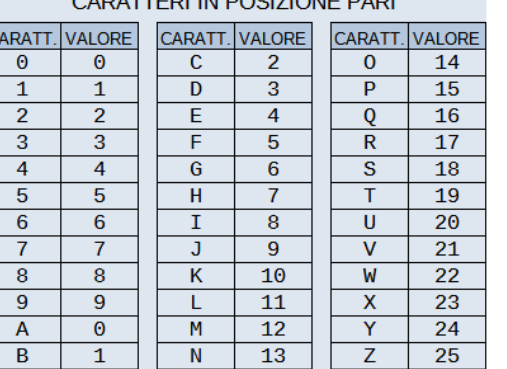

**OLD ATTENLINE DOORTIONE DADL** 

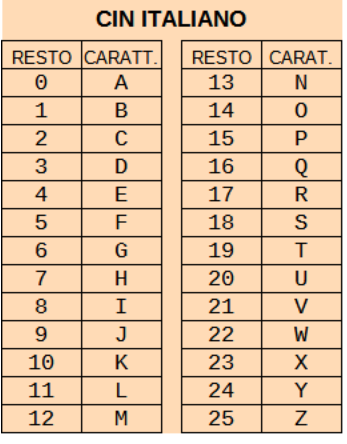

#### **Determinazione del CIN europeo**

Per calcolare il CIN europeo del codice IBAN si utilizza l'algoritmo standard ISO 7064, procedendo nel seguente modo: all'interno di un vettore di 27 caratteri si inseriscono prima il BBAN del conto e poi la stringa fissa "IT00".

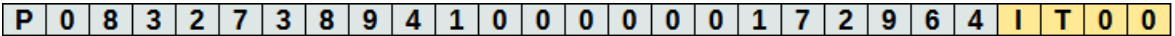

Successivamente, data una variabile S inizialmente pari a zero, per ogni carattere della sequenza si svolgono le seguenti operazioni (da sinistra a destra della sequenza):

- Si accoda a S il valore numerico del carattere; se il carattere è alfabetico, lo si trasforma prima in numero mediante la tabella indicata a lato (esempio:  $P \rightarrow 25$ )
- Se S supera una certa soglia (per esempio più otto cifre decimali, questa soglia può essere scelta arbitrariamente) è possibile ridurne il valore senza alterare il risultato finale eseguendo l'operazione S = S mod 97

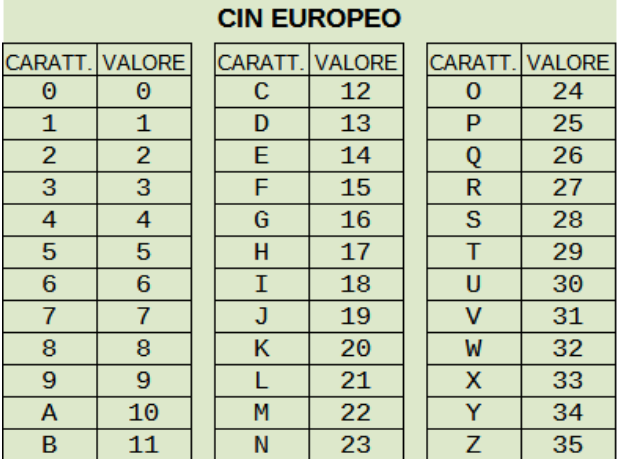

Infine, si calcola ancora una volta, se necessario, S = S mod 97 e si determina il CIN europeo a due cifre mediante la formula  $CIN = 98 - S$ .

Esempio: a partire da  $S = 0$ , si ricava:

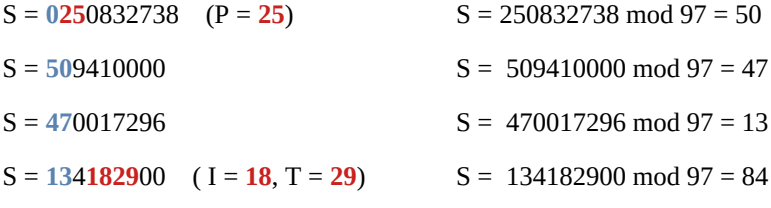

 $S = S \mod 97 = 84$ 

CIN EUR = 98 – S = 98 – 84 = **14**

A questo punto si inseriscono in un vettore di 27 caratteri: il codice della nazione (IT), il CIN europeo (due cifre) e il codice BBAN. Il contenuto dell'intero vettore costituisce il codice IBAN del conto.

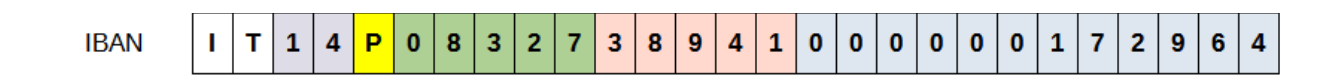

## **Verifica del codice IBAN**

Per verificare la correttezza di un codice IBAN, si ricalcola il CIN europeo mediante l'algoritmo descritto precedentemente e lo si confronta con quello riportato all'interno dell'IBAN: se i due codici sono diversi, allora almeno uno dei caratteri del codice è errato e quindi il codice IBAN non è valido.

# **Esercizi**

1. Calcolare il codice BBAN del conto n. 7463542 aperto presso la filiale di banca avente ABI 08461 e CAB 70640.

*[R. R0846170640000007463542]*

2. Sono dati i seguenti due codici BBAN: V0846172244000000187564; A0846172380000000084763. Quale dei due è un codice valido?

*[R. Il secondo]*

3. Calcolare il codice IBAN del conto dell'esercizio n. 1.

*[R. IT07R0846170640000007463542]*

4. Nella filiale di una certa banca (ABI 03250, CAB 04600) è stato aperto il conto n. A123565. Calcolare il codice IBAN del conto.

*[R. IT54Q032500460000000A123565]*

5. Sono dati i seguenti due codici IBAN: IT95T0855442190000075645392; IT32N0855442050000083336258. Quale dei due è un codice valido?

*[R. Il primo]*

```
\frac{1}{1}File: iban.c
  *
             Autore: Roberto FULIGNI
   Ultima modifica: 22/04/2022
 *
  * Descrizione: Calcolo dei codici BBAN e IBAN
  * di un conto corrente italiano.
  */
#include <stdio.h>
#include <string.h>
#include <stdlib.h>
#include <ctype.h>
#define MAX ABI 5
#define MAX CAB 5
#define MAX CONTO 12
#define MAX_BBAN 23
#define MAX_IBAN (MAX_BBAN + 4)
#define MAX_TABELLA 36
char TABELLA[MAX_TABELLA + 1] = "0123456789ABCDEFGHIJKLMNOPQRSTUVWXYZ";
int VAL_PARI[MAX_TABELLA] = { 0, 1, 2, 3, 4, 5, 6, 7, 8, 9, 0, 1, 2, 3, 4,
                              5, 6, 7, 8, 9, 10, 11, 12, 13, 14, 15, 16,
                              17, 18, 19, 20, 21, 22, 23, 24, 25 };
int VAL_DISPARI[MAX_TABELLA] = { 1, 0, 5, 7, 9, 13, 15, 17, 19, 21, 1, 0, 5,
                                 7, 9, 13, 15, 17, 19, 21, 2, 4, 18, 20, 11,
                                 3, 6, 8, 12, 14, 16, 10, 22, 25, 24, 23 };
// La funzione cin italiano riceve in ingresso una stringa
// contenente un codice BBAN e restituisce il CIN italiano
char cin_italiano(char bban[]) {
    int lung_bban = strlen(bban);
     if (lung_bban != MAX_BBAN) {
         printf("Codice BBAN non valido\n");
        exit(1); }
     // Si calcola il CIN a partire dal secondo carattere, tralasciando così 
     // l'eventuale cin gia' presente
    int somma = 0;
    for (int i = 1; i < lung_bban; i++) {
         // Individua la posizione del carattere i-esimo scandendo la tabella
         // dall'ultimo carattere al primo
         int pos = MAX_TABELLA - 1;
        while (pos >= 0 && TABELLA[pos] != toupper(bban[i]))
             pos--;
        if (pos < 0) {
             printf("Il codice BBAN contiene un carattere non valido: %c\n", bban[i]);
            exit(1); }
        if (i \ 8 \ 2 == 0) // Posizione pari
            somma += VAL PARI[pos];
```

```
 else
             somma += VAL_DISPARI[pos];
     }
    int resto = somma % 26;
    char \text{cin} = 'A' + \text{resto}; return cin;
}
// Funzione calcola_bban
//
// Parametro di output: codice BBAN elaborato
// Parametri di input: codici ABI e CAB, conto corrente
void calcola_bban(char bban[], char abi[], char cab[], char conto[]) {
    if (strlen(abi) != MAX ABI) {
         printf("Codice ABI non valido\n");
         exit(1);
     }
    if (strlen(cab) != MAX_CAB) {
         printf("Codice CAB non valido\n");
        exit(1); }
    int lung conto = strlen(conto);
    if (lung conto == \theta || lung conto > MAX CONTO) {
         printf("Numero di conto corrente non valido\n");
        exit(1); }
     // Si copia il contenuto a partire dalla seconda posizione (indice zero-based)
     // tralasciando così, per il momento, il CIN italiano
    bban[0] = ' ';
    int pos = 1;
    for (int i = 0; i < MAX ABI; i++) {
        bban[pos] = abi[i]; pos++;
     }
    for (int i = 0; i < MAX CAB; i++) {
        bban[pos] = cab[i]; pos++;
     }
     // Copiamo ora il numero di conto, partendo dall'ultima cifra (quella più a destra)
     // fino alla prima: in questo potremo aggiungere alla fine gli eventuali zeri di padding
    pos = MAX_BBAN - 1;for (int i = lung_conto - 1; i >= 0; i--) {
        bban[pos] = conto[i]; pos--;
     }
     int num_zeri = MAX_CONTO - lung_conto;
     while (num_zeri > 0) {
        bban[pos] = '0'; pos--;
         num_zeri--;
     }
    char cin = cin italiano(bban);
```

```
bban[0] = cin; // Inserisco il terminatore di stringa
    bban[MAX_BBAN] = '\0';
}
// La funzione cin_europeo riceve in ingresso due stringhe 
// contenenti un codice di nazione e un codice BBAN.
// Restituisce un numero rappresentante il CIN europeo
int cin_europeo(char nazione[], char bban[]) {
     if (strlen(nazione) != 2) {
         printf("Codice di nazione non valido\n");
         exit(1);
     }
    int lung bban = strlen(bban);
    if (stricmp(nazione, "IT") == 0 && lung bban != MAX BBAN) {
         printf("Codice BBAN non valido\n");
        exit(1); }
    int lung buffer = MAX BBAN + 4;
    char buffer[lung buffer + 1];
    strcpy(buffer, bban);
    strcat(buffer, nazione);
     strcat(buffer, "00");
    int somma = 0;
    for (int i = 0; i < lung buffer; i++) {
        char c = \text{toupper}(\text{buffer}[i]); int val;
        if (isdigit(c)) {
            val = c - '0';somma = somma * 10 + val;
         }
         else if (isalpha(c)) {
            val = c - 'A' + 10;somma = somma * 100 + val;
         }
         else {
             printf("Carattere non valido: %c\n", c);
            exit(1); }
         // Alla fine di ogni iterazione si riduce il valore della somma
        somma = somma % 97;
     }
     int cin = 98 - somma;
     return cin;
}
// Funzione calcola_iban
//
// Parametro di output: codice IBAN elaborato
// Parametri di input: codice nazione, codice BBAN
void calcola_iban(char iban[], char nazione[], char bban[]) {
     if (strlen(nazione) != 2) {
         printf("Codice di nazione non valido\n");
```

```
 exit(1);
     }
     if (stricmp(nazione, "IT") == 0 && strlen(bban) != MAX_BBAN) {
          printf("Codice BBAN non valido\n");
          exit(1);
     }
    int cin_eu = cin_europeo(nazione, bban);
     char str_cin[3];
    str\_cin[\overline{0}] = [\overline{0}] + (cin\_eu / 10) % 10; // Cifra delle decine
    str\_cin[1] = '0' + (cin\_eu) % 10;<br>str\_cin[2] = '0'; // Cifra delle unita'<br>str~cin[2] = '0'; // Terminatore
    str\_cin[2] = ' \0;
    strcpy(iban, nazione);
     strcat(iban, str_cin);
    strcat(iban, bban);
}
int main() {
    char abi[6] = "08327";
    char cab[6] = "38941";
    char cc[13] = "172964";
    char nazione[3] = "IT";char bban[MAX BBAN + 1];
    char iban[MAX IBAN + 1];
     calcola_bban(bban, abi, cab, cc);
     printf("BBAN: %s\n", bban);
     calcola_iban(iban, nazione, bban);
     printf("IBAN: %s\n", iban);
     return 0;
}
```